**SIEMENS** 

## **Pre-competition Tasks**

**Industrial Control Competition WorldSkills UK Skills Competitions 2016**

**www.siemens.com/sce**

**The equipment required: Laptop with TIA Portal, Simatic HMI and Simatic S7-1200.**

**The tasks can be completed individually or in a team of two, please be aware during the competition you will be working in teams of two.**

- 1. Write a program to count a variable up to a target value and back to zero continuously. The target value should be changeable from elsewhere *(5 marks)*.
- 2. Use a watch table to monitor the ramping variable and to change the target value *(3 marks)*.
- 3. Use a cyclic interrupt block to reset the ramping variable to zero, for example once every minute *(3 marks)*.
- 4. Visualise the ramping variable on an HMI in three ways:
	- First, animate an object so it moves diagonally across the screen. The start and end points should allow for the object to stay on the screen *(3 marks)*.
	- Second, use a bar graph without scale/limit markings to show the ramping variable. Superimpose the bar graph on a tank object from the symbol library. Create a switch that stops/starts filling *(3 marks)*
	- Third, display the ramping variable on a Trend View *(3 marks)*
	- Next to the trend, use an I/O Field to alter the target value

## **Total 22 marks**

**The tasks should take approximately 5 hours to complete.**

**Please turn over to find the marking schedule for the above tasks.**

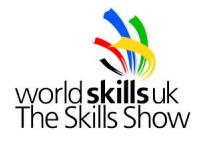

**siemens.com/sce**

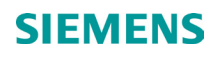

## **Marking Schedule**

**Industrial Control Competition WorldSkills UK Skills Competitions 2016**

**www.siemens.com/sce**

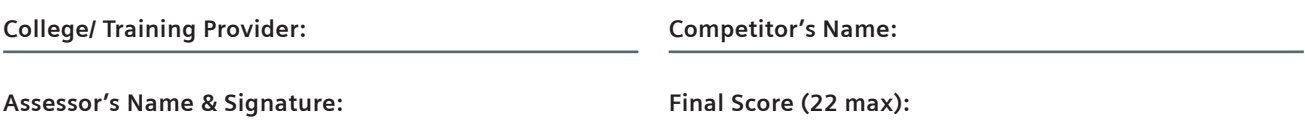

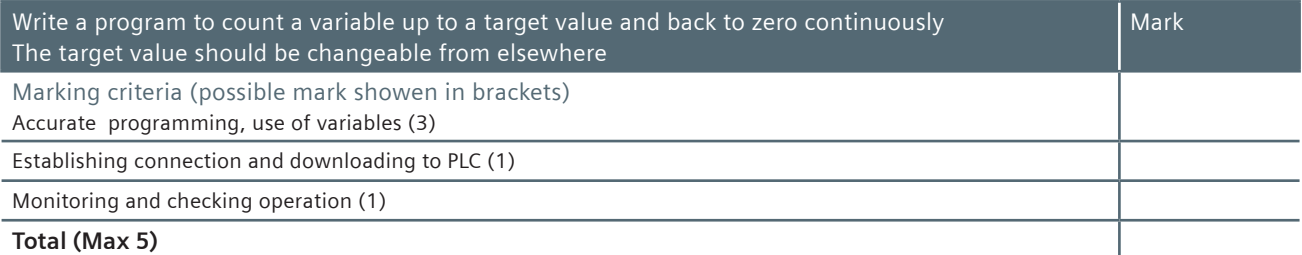

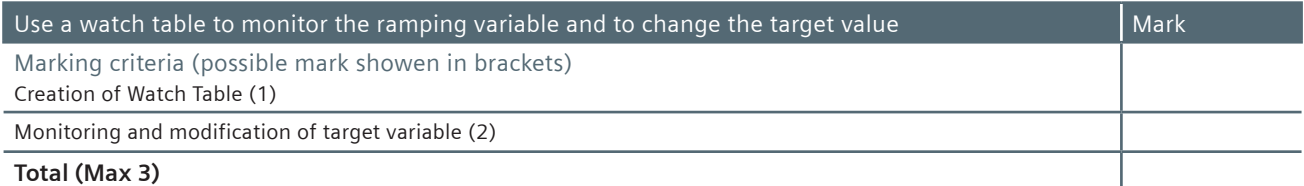

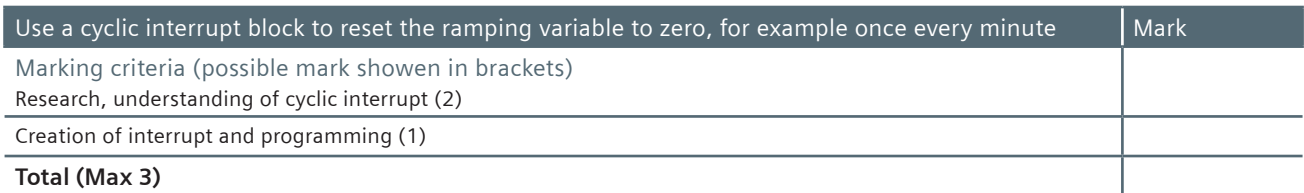

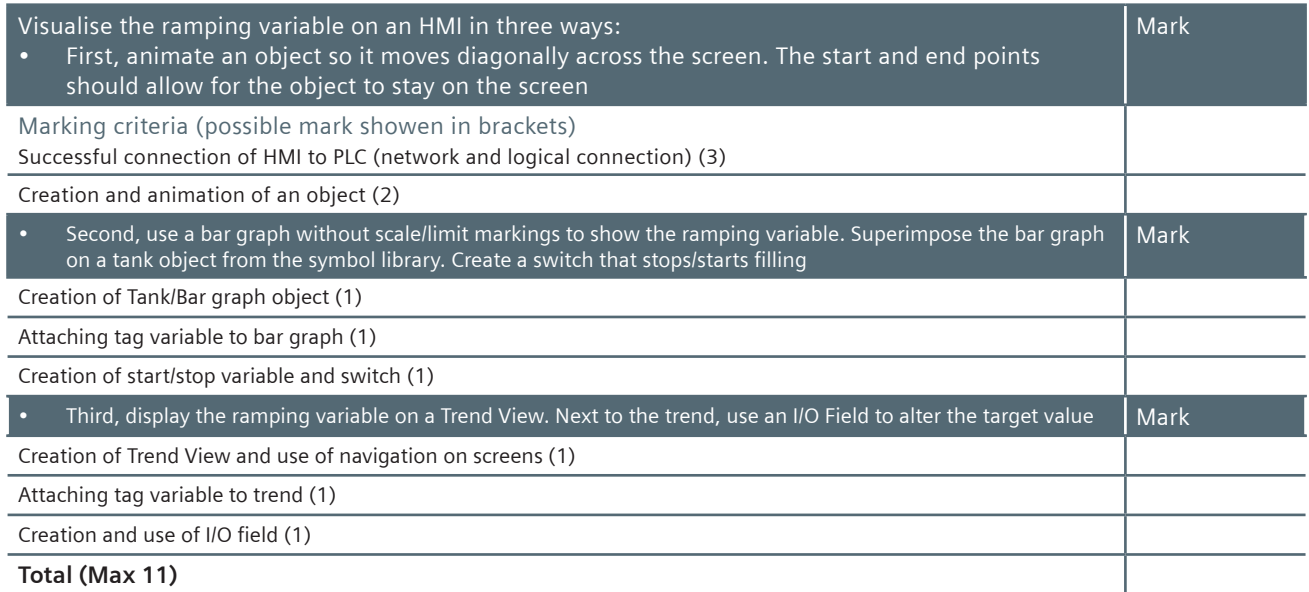

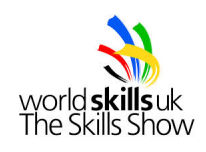